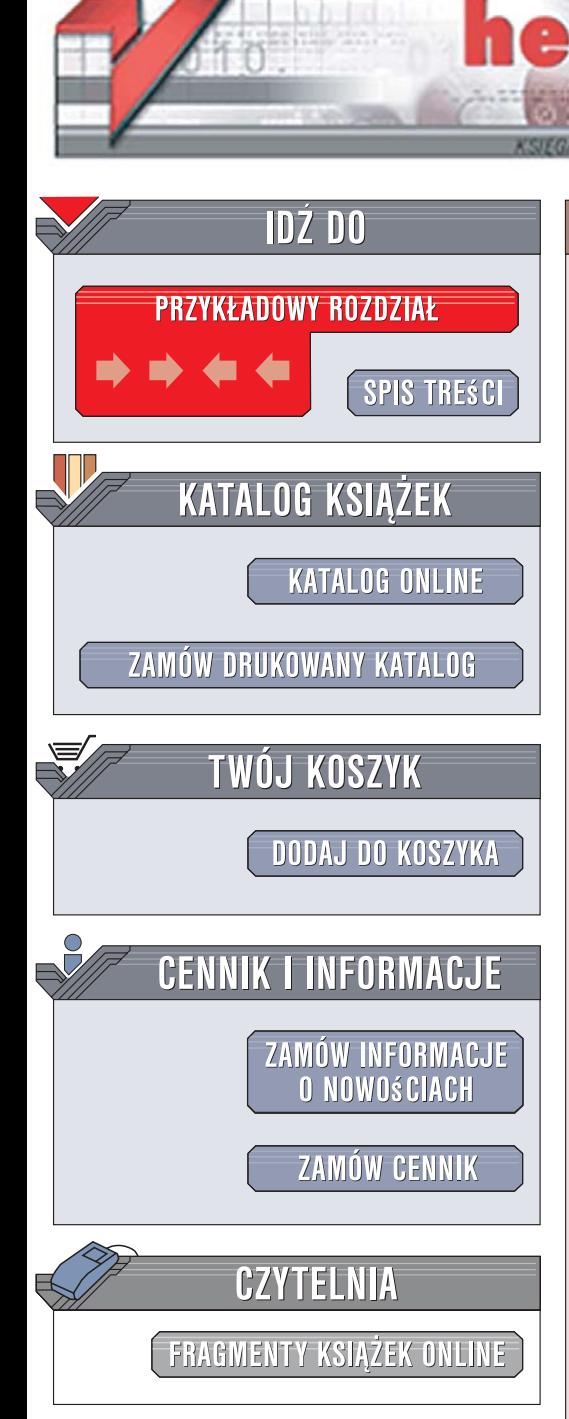

Wydawnictwo Helion ul. Kościuszki 1c 44-100 Gliwice tel. 032 230 98 63 [e-mail: helion@helion.pl](mailto:helion@helion.pl)

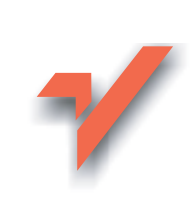

# Praktyczny kurs SQL

Autor: Danuta Mendrala, Marcin Szeliga ISBN: 978-83-246-1604-6 Format: 158x235, stron: 304

lion.pl

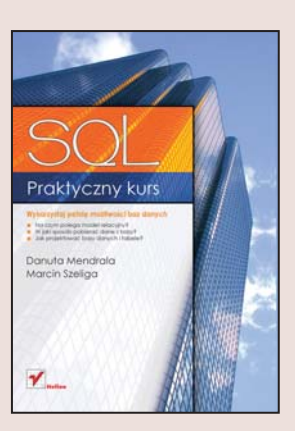

### Wykorzystaj pełnię możliwości baz danych

- Na czym polega model relacyjny?
- · W jaki sposób pobierać dane z bazy?
- Jak projektować bazy danych i tabele?

Systemy zarzadzania bazami danych to aplikacje, które spotkać można praktycznie w każdej firmie.

Na rynku dostępnych jest wiele takich narzędzi, różniacych się od siebie wydajnościa, wymaganiami sprzętowymi, potencjalnymi zastosowaniami i - przede wszystkim - ceną. Użytkownicy mogą wybierać zarówno wśród rozwiązań komercyjnych, jak i nieustepujacych im rozwiazań bezpłatnych. Cecha łaczaca wszystkie systemy zarządzania bazami danych jest język, na którym opiera się praca z nimi - SQL. To ustandaryzowany zbiór poleceń pozwalających na niemal dowolne manipulacje danymi zgromadzonymi w bazach, tworzenie nowych baz oraz administrowanie serwerami baz danych. Bez jego znajomości wykorzystanie pełni możliwości bazy danych jest praktycznie niemożliwe.

"Praktyczny kurs SQL" to ksiażka, dzieki której poznasz ten jezyk. Czytając ją, dowiesz się, czym jest relacyjność w bazach danych, jak skonstruowane są takie bazy i czym są postaci normalne. Nauczysz się pobierać dane w oparciu o różne kryteria, przetwarzać uzyskane wyniki i wyświetlać je na ekranie w odpowiedni sposób. Poznasz funkcje pozwalające na modyfikacje istniejących i dodawanie nowych danych, zastosujesz zapytania złożone i podzapytania oraz wykorzystasz mechanizmy transakcji. Przeczytasz także o projektowaniu baz danych oraz definiowaniu i nadawaniu uprawnień do korzystania z nich.

- Modele baz danych
- Postaci normalne w modelu relacyjnym
- Historia języka SQL
- Pobieranie danych za pomoca instrukcji SELECT
- Dobór kryteriów wybierania
- Przetwarzanie wyników zapytań
- Zapytania złożone i podzapytania
- Transakcie
- Modyfikowanie i dodawanie danych
- Projektowanie baz danych
- Uprawnienia

### Poznaj w praktyce język będący podstawą wszystkich nowoczesnych systemów zarządzania bazami danych

# Spis treści

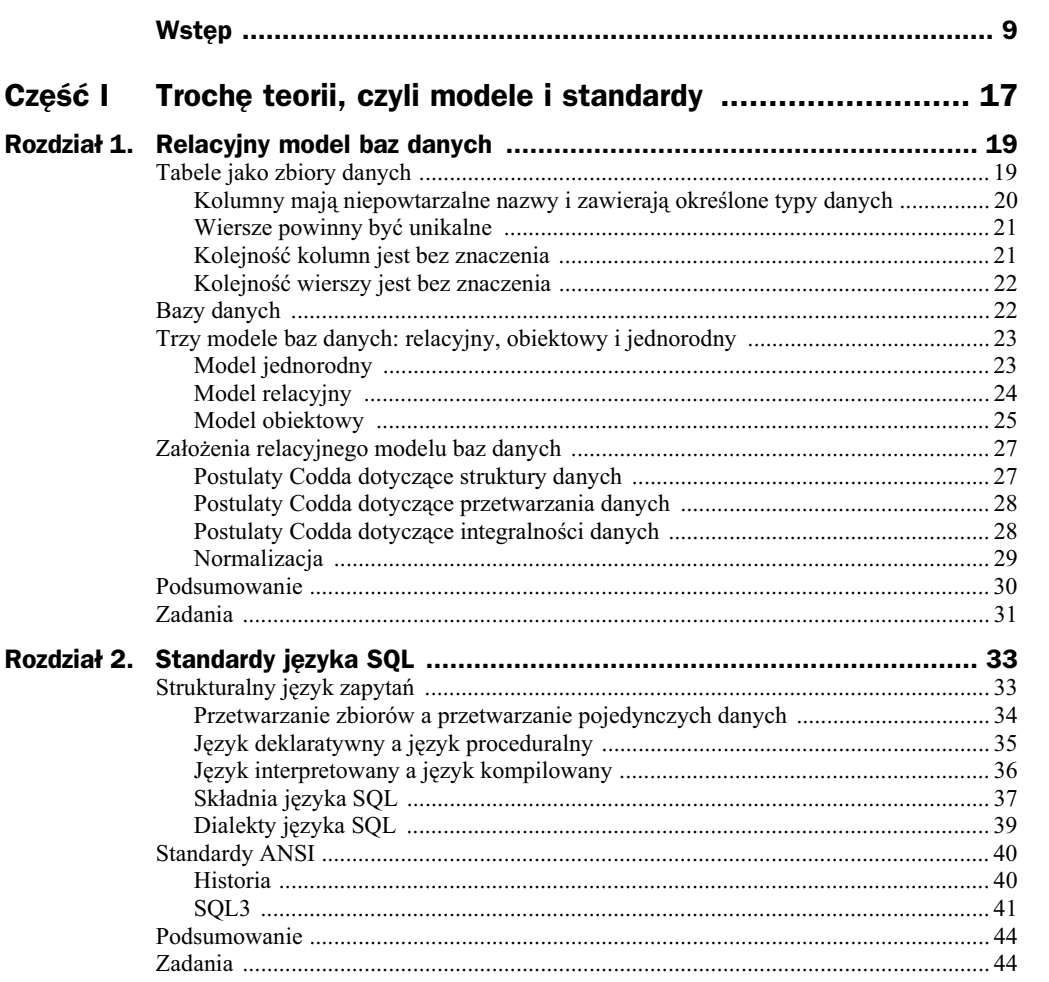

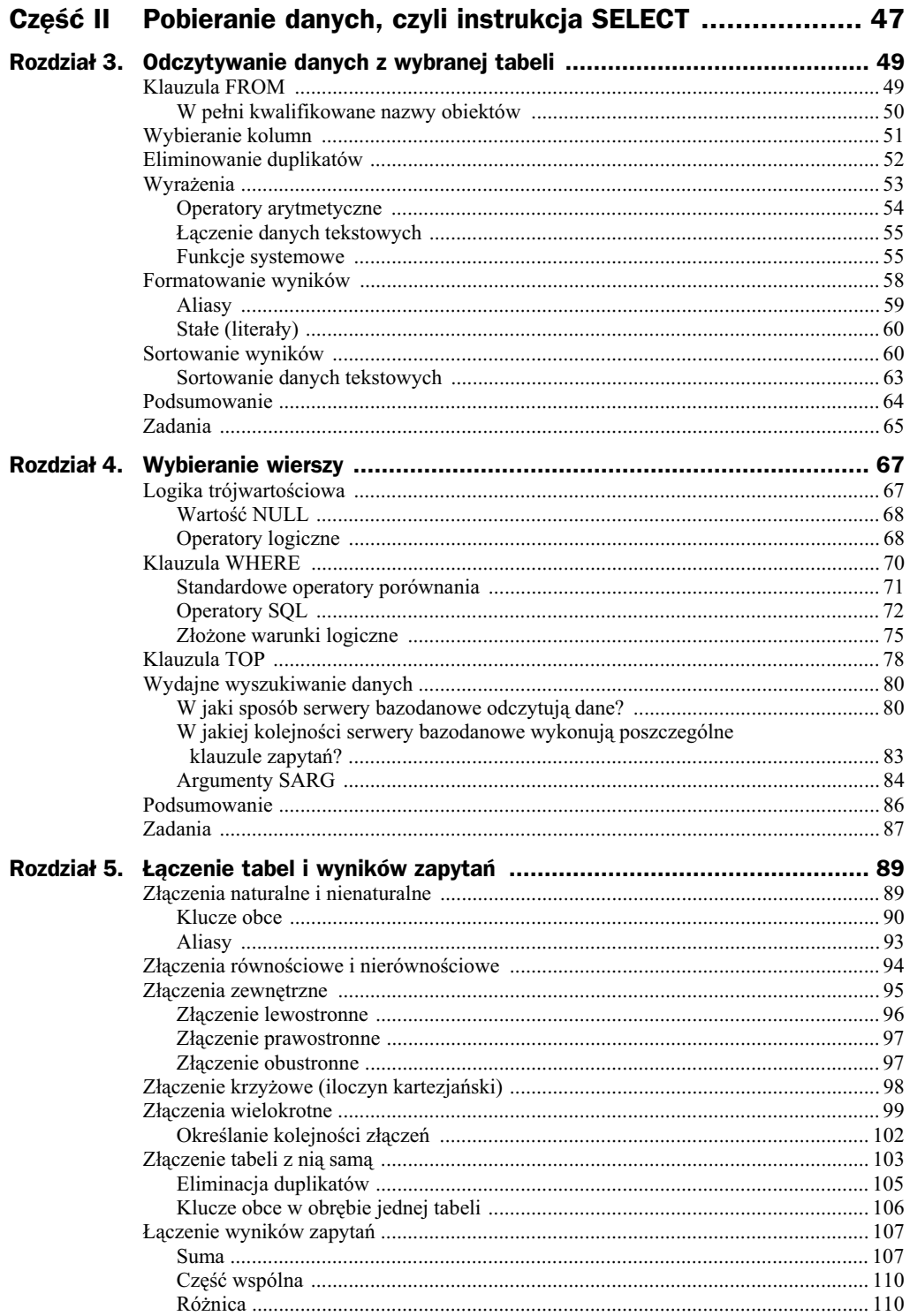

#### Spis treści

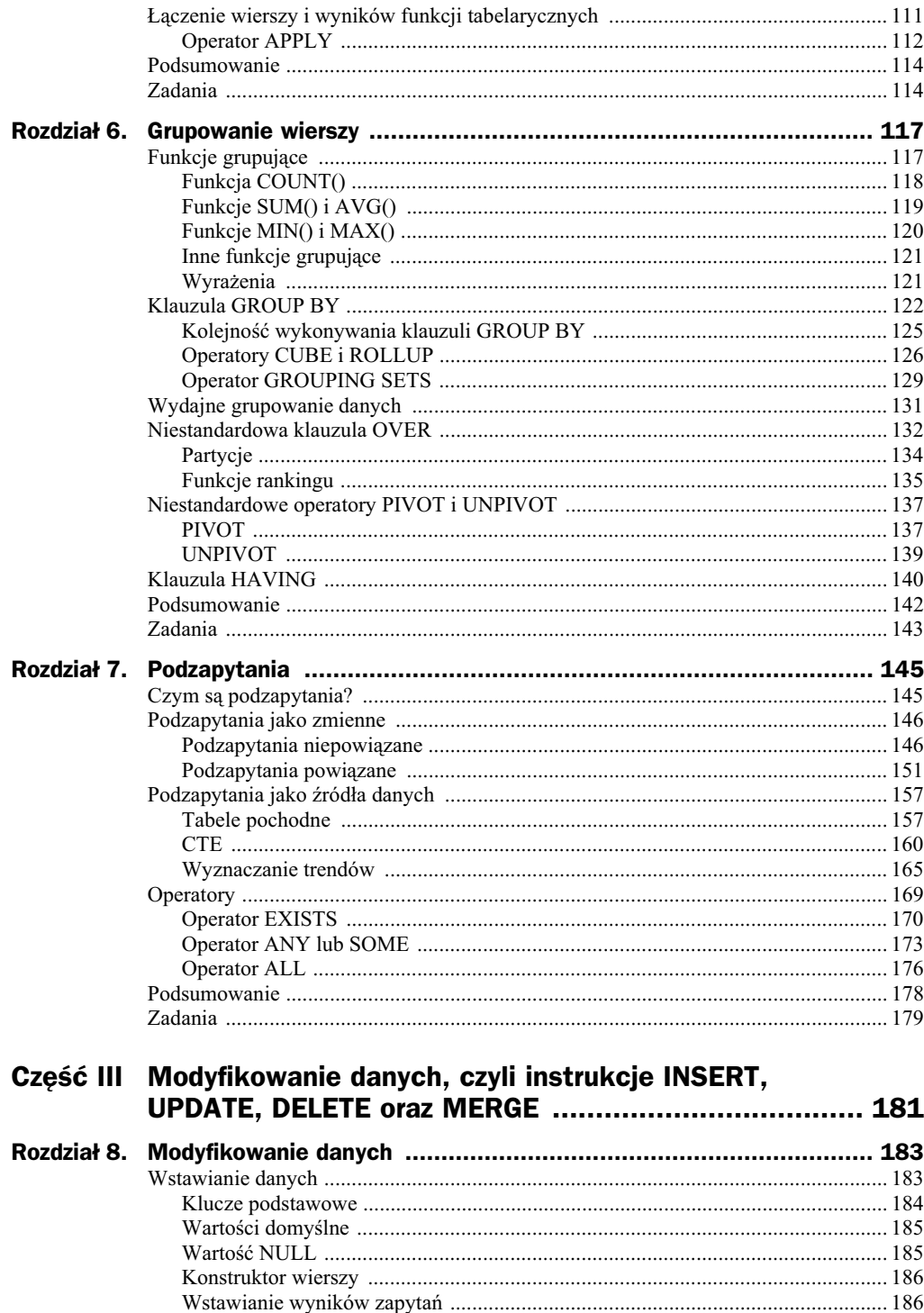

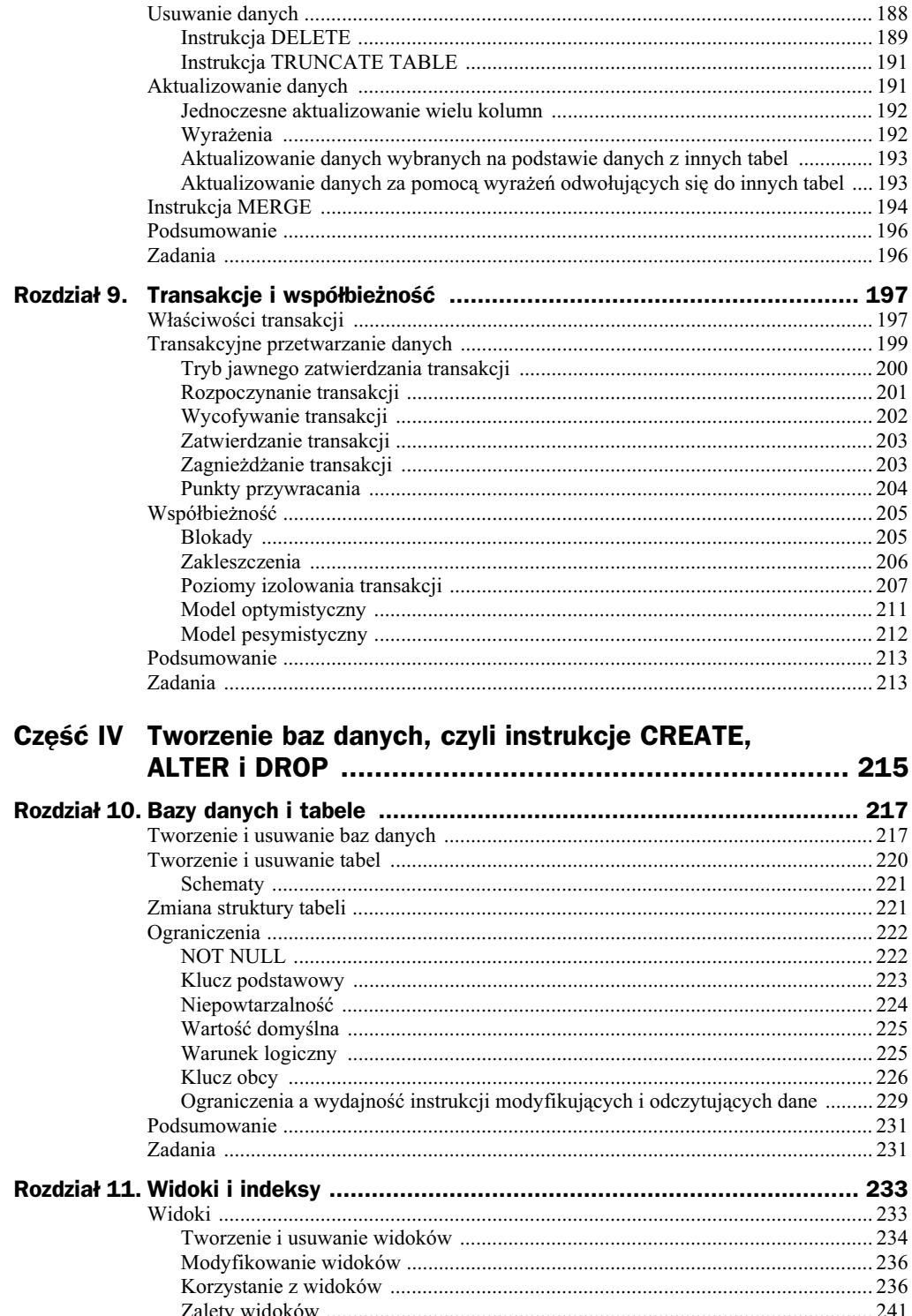

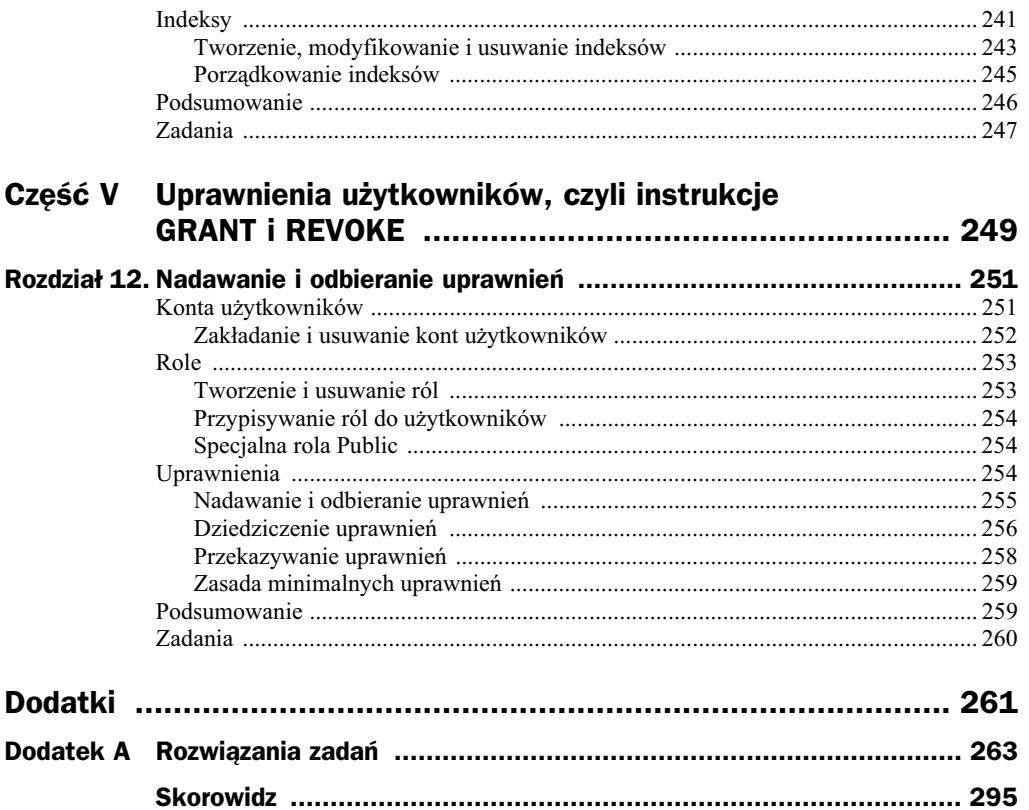

# Rozdział 9. Transakcje i współbieżność

- ◆ Czym są transakcje?
- Co oznacza skrót ACID?
- $\blacklozenge$  Jakie są zalety transakcyjnego przetwarzania danych?
- $\blacklozenge$  Na czym polega różnica pomiędzy transakcjami zagnieżdżonymi a zagnieżdżaniem transakcji?
- ◆ Co oznacza termin "współbieżność"?
- $\blacklozenge$  Po co serwery bazodanowe zakładają blokady?
- $\blacklozenge$  Kiedy dochodzi do zakleszczeń?
- $\bullet$  Czy warto zmieniać domyślny poziom izolowania transakcji?
- $\blacklozenge$  W jakich sytuacjach optymistyczny model współbieżności jest lepszy niż pesymistyczny?

# Właściwości transakcji

Transakcje gwarantują spójność modyfikowanych informacji. Typowym przykładem transakcyjnego przetwarzania danych jest przeniesienie pieniędzy z jednego konta na drugie. Taka operacja przebiega w dwóch etapach:

- 1. zmniejszenie o pewną sumę stanu konta X,
- **2.** dodanie tej sumy do stanu konta Y.

#### 198 Część III + Modyfikowanie danych, czyli instrukcje INSERT, UPDATE, DELETE oraz MERGE

Gdyby po wykonaniu pierwszej operacji wystąpił błąd uniemożliwiający wykonanie drugiej, z systemu zniknaby pewna suma pienidzy. Równie nieprzyjemnym zaskoczeniem dla właściciela byłoby sprawdzenie przez niego stanu obu jego kont już po odjciu danej sumy z pierwszego konta, ale przed jej dodaniem do drugiego konta.

Żeby temu zapobiec, transakcje muszą być:

- 1. Niepodzielne (ang. *Atomicity*). Niepodzielność oznacza, że zatwierdzane są wszystkie wchodzące w skład transakcji instrukcje albo nie jest zatwierdzana żadna z nich. Innymi słowy, wszystkie wchodzące w skład transakcji instrukcje muszą być wykonane poprawnie — jeżeli choć jedna z nich zgłosi błąd, wszystkie przeprowadzone w ramach transakcji zmiany zostaną wycofane.
- **2.** Spójne (ang. *Consistency*). Ta cecha transakcji gwarantuje, że ich wykonanie nie doprowadzi, nawet w przypadku awarii serwera, do utraty spójności danych. Ponieważ wszystkie zmiany danych wykonywane są w ramach transakcji, przechowywane w bazach informacje zawsze będą spójne<sup>1</sup>.
- **3.** Izolowane (ang. *Isolation*). Izolowanie transakcji wymaga albo zablokowania modyfikowanych w ramach jednej z nich danych, albo utworzenia ich dodatkowej wersji. W zależności od obowiązującego w ramach serwera lub sesji klienckiej poziomu izolowania transakcji, może dojść do następujących sytuacji:
	- **a)** Utrata aktualizacji (ang. *lost update*) ma miejsce, gdy dwa procesy modyfikują jednocześnie te same dane. Przykładowo jeden użytkownik zmienia cenę towaru na 100 zł, a drugi — na 200. W takim przypadku jedna ze zmian zostanie utracona (zastąpiona drugą modyfikacją). Domyślnie skonfigurowane serwery bazodanowe nie dopuszczają **do utraty aktualizacji.**
	- **b)** Brudne odczyty (ang. *dirty read*) do takiej sytuacji dochodzi, gdy możliwe jest odczytanie zmian niezatwierdzonych jeszcze przez inny proces. Jeżeli proces odczytujący nie zażąda założenia blokady na odczytywanych danych, uzyska do nich dostęp nawet wtedy, kiedy właśnie będą modyfikowane. Gdyby proces modyfikujący wycofał wprowadzone zmiany, odczytane dane okazałyby się niespójne. Domyślnie skonfigurowane serwery bazodanowe nie dopuszczają brudnych odczytów.
	- c) Niepowtarzalne odczyty (ang. *non-repeatable reads*) mają miejsce, gdy powtórzenie w ramach transakcji tego samego odczytu daje inny wynik. Różnice w wynikach są spowodowane tym, że natychmiast po zakończeniu odczytu (a nie po zakończeniu całej transakcji) proces odczytujący zdejmuje blokady założone na odczytywane dane. Niezablokowane dane mogą być zmienione przez inny proces, a wic ich powtórne odczytanie da inny (niespójny) wynik. **Domylnie skonfigurowane serwery bazodanowe** dopuszczają niepowtarzalne odczyty.

 $\overline{a}$ 

<sup>&</sup>lt;sup>1</sup> Przynajmniej w teorii. W praktyce bazy danych ulegają uszkodzeniu, choć bardzo rzadko z winy serwerów bazodanowych.

- **d)** Odczyty widma (ang. *phantom reads*) sytuacja taka ma miejsce, jeżeli pomiędzy dwoma wykonanymi w ramach transakcji odczytami zmieni się liczba odczytywanych wierszy. Jeżeli np. podczas pierwszego odczytu w tabeli Produkty znajdowało się 100 produktów o cenach niższych niż 10 zł, instrukcja SELECT \* FROM Produkty WHERE Cena <10 zwróciaby 100 wierszy. W trakcie trwania transakcji możliwa jest jednak zmiana pozostałych wierszy tabeli, w tym obniżenie ceny jakiegoś produktu poniżej 10 zł. Możliwe jest również wstawienie do tej tabeli nowego produktu o cenie np. 7 zł. Z tego powodu drugie wykonanie tego samego zapytania zwróciłoby już 102 wiersze. Domyślnie skonfigurowane serwery bazodanowe **dopuszczaj- odczyty widma.**
- **4.** Trwałe (ang. *Durability*). Trwałość transakcji gwarantuje, że efekty zatwierdzonych transakcji będą zapisane w bazie, nawet w przypadku awarii serwera SQL 2005. Do przywrócenia spójności danych serwery bazodanowe z reguły używają jakiejś formy dziennika transakcyjnego.

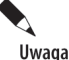

Pierwsze litery cech transakcji (A — *Atomicity*, C — *Consistency*, I — *Isolation*, D - Durability) tworzą skrót ACID, powszechnie używany do opisywania reguł przetwarzania danych, których muszą przestrzegać serwery bazodanowe, żeby mogły zostać nazwane transakcyjnymi lub relacyjnymi.

# Transakcyjne przetwarzanie danych

Serwery bazodanowe mogą działać w trybie niejawnego zatwierdzania transakcji (w serwerze SQL 2008 taki tryb jest trybem domyślnym). Oznacza to, że użytkownicy nie muszą samodzielnie rozpoczynać transakcji, bo serwer robi to za nich.

W trybie niejawnego zatwierdzania transakcji wykonanie każdej instrukcji języka SQL składa się z trzech etapów:

- 1. Serwer bazodanowy automatycznie rozpoczyna nową transakcję.
- **2.** Wykonywana jest pojedyncza instrukcja SQL.
- **3.** Jeżeli instrukcja została wykonana z powodzeniem, transakcja jest zatwierdzana, w przeciwnym przypadku jest wycofywana.

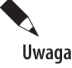

Taki sposób działania oznacza, że użytkownicy nie mogą samodzielnie zatwierdzać lub wycofywać automatycznie rozpoczętych transakcji. Dlatego nazywa się on trybem niejawnego zatwierdzania transakcji.

Poniszy przykad ilustruje dziaanie trybu niejawnego zatwierdzania transakcji za pomocą funkcji systemowej @@TRANCOUNT zwracającej liczbę otwartych, aktywnych w danym momencie transakcji:

```
SELECT @@TRANCOUNT;
UPDATE Production.Product
SET Color='Red'
WHERE ProductID=1;
SELECT @@TRANCOUNT;
------------------------------------------------------------
0
0
```
Przed rozpoczęciem i po zakończeniu wykonywania instrukcji UPDATE nie było żadnych otwartych transakcji.

# **Tryb jawnego zatwierdzania transakcji**

W niektórych serwerach bazodanowych (np. w serwerze Oracle) domylnym trybem transakcyjnego przetwarzania danych jest tryb ich jawnego zatwierdzania. W tym trybie wykonanie każdej instrukcji języka SQL przebiega następująco:

- 1. Serwer bazodanowy automatycznie rozpoczyna nową transakcję.
- **2.** Wykonywana jest pojedyncza instrukcja SQL.
- 3. Użytkownik samodzielnie musi zatwierdzić lub wycofać otwartą przez serwer transakcję.

Działanie tego trybu można zasymulować w serwerze SQL 2008, ustawiając opcję sesji IMPLICIT\_TRANSACTIONS:

```
SET IMPLICIT TRANSACTIONS ON;
SELECT @@TRANCOUNT;
UPDATE Production.Product
SET Color='Red'
WHERE ProductID=1;
SELECT @@TRANCOUNT;
------------------------------------------------------------
0
1
```
Tym razem przed rozpoczęciem instrukcji UPDATE również nie było otwartych transakcji, ale niejawnie rozpoczęta transakcja nie została po jej wykonaniu automatycznie zamknięta. Musi to zrobić sam użytkownik — albo zatwierdzając wprowadzone zmiany, albo je wycofując.

Przed przejściem do dalszych ćwiczeń zakończ transakcję i wyłącz omawiany tryb:

```
COMMIT TRAN;
SET IMPLICIT TRANSACTIONS OFF;
```
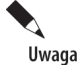

Tryb jawnego zatwierdzania transakcji pozwala wycofywać przypadkowe lub błędne modyfikacje, ale zatwierdzanie transakcji, której samemu się nie rozpoczęło, jest mało intuicyjne.

# **Rozpoczynanie transakcji**

Mechanizm transakcyjnego przetwarzania danych pokażemy, jawnie rozpoczynając i kończąc transakcje. Pozwoli nam to wykonać w ramach poszczególnych transakcji dowolną liczbę instrukcji oraz samodzielnie sterować czasem rozpoczęcia i zakończenia poszczególnych transakcji.

Żeby rozpocząć transakcję, należy wykonać instrukcję BEGIN TRAN<sup>2</sup>:

```
BEGIN TRAN;
SELECT @@TRANCOUNT;
------------------------------------------------------------
1
```
Jeżeli teraz w ramach tej samej sesji (czyli w tym samym oknie edytora SQL) zaktualizujemy ceny wybranych towarów i sprawdzimy liczbę aktywnych transakcji, dowiemy się, że rozpoczęta przez nas transakcja nadal jest otwarta:

```
UPDATE Production.Product
SET ListPrice=1
WHERE ProductSubcategoryID=1;
SELECT @@TRANCOUNT;
------------------------------------------------------------
1
```
Dopóki transakcja, w ramach której przeprowadziliśmy dowolne zmiany, jest otwarta, możemy je albo wycofać, albo zatwierdzić. Ponieważ serwer bazodanowy nie jest w stanie przewidzieć naszej decyzji, a jedną z cech transakcji jest jej odizolowanie, próba odczytania danych z tabeli Production. Product w ramach tej samej sesji skończy się zupełnie inaczej niż ta sama próba wykonana przez innego użytkownika.

#### Żeby się o tym przekonać:

**1.** W tym samym oknie kodu SQL wykonaj zapytanie:

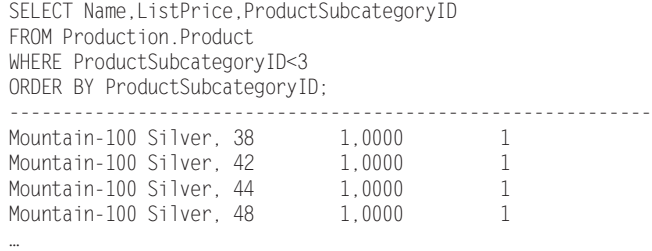

- **2.** Zostało ono natychmiast wykonane, a cena każdego produktu z podkategorii 1 wynosi 1.
- **3.** Żeby wykonać to samo zapytanie jako inny użytkownik, otwórz nowe okno edytora SQL<sup>3</sup> i skopiuj do niego powyższą instrukcję SELECT (rysunek 9.1).

 $\overline{2}$ W niektórych serwerach bazodanowych transakcje rozpoczyna się instrukcjami BEGIN TRANSACTION lub BEGIN WORK.

 $3$  Można to zrobić, naciskając kombinację klawiszy Ctrl+N lub klikając przycisk New Query.

**202 Cz- III** - **Modyfikowanie danych, czyli instrukcje INSERT, UPDATE, DELETE oraz MERGE**

|                         | Microsoft SQL Server Management Studio<br>Edit<br>File<br>Window<br>View<br>Project<br>Tools<br>Ouery                                                                                                    | Community<br>Help                                                                                                    |                                            |
|-------------------------|----------------------------------------------------------------------------------------------------|----------------------------------------------------------------------------------------------------|--------------------------------------------|
|                         | 粵<br>哈哈岛<br>$\mathbb{B}^2$<br>I New Query<br>图<br>l fa                                                                                                    | 다<br>HØ<br>$B \cup T$ ,<br>E                                                                                                    |                                            |
|                         | <b>BR 402 11</b><br>w.                                                                                                    |                                                                                                    |                                            |
| D<br>Registered Servers | $-4x$<br>Object Explorer<br>Connect *<br>獸<br>7<br>Production. Illustration<br>×<br>Production.Location<br>Ŧ<br>Production, Product<br>⊟<br>Columns<br>$\Box$<br>ProductID (PK, int, r<br>冒<br>Name (Name(nvarch<br>圁<br>ProductNumber (nva<br>圁<br>MakeFlag (Flag(bit),<br>FinishedGoodsFlag (<br>Ξ<br>Ξ<br>Color (nvarchar(15)<br>SafetyStockLevel (s)<br>同<br>同<br>ReorderPoint (smalli<br>圁<br>StandardCost (mone<br>面<br>ListPrice (money, nc.<br>国<br>Size (nvarchar(5), n<br>SizeUnitMeasureCoc<br>WeightUnitMeasure<br>Ξ<br>Weight (decimal(8,2)<br>DaysToManufacture<br>冨<br>耳<br>ProductLine (nchar(;<br>圁<br>Class (nchar(2), null<br>圁<br>Style (nchar(2), null<br>ProductSubcategory<br>ProductModelID (FK<br><b>COUP</b> | (local).AdvenQLQuery16.sql* (local).Advent SQLQuery3.sql*<br>ESELECT Name, ListPrice, ProductSubcategoryID<br>FROM Production. Product<br>WHERE ProductSubcategoryID<3<br>- ORDER BY ProductSubcategoryID;<br>mu. | $\overline{\phantom{a}}$<br>$\times$<br>÷. |
|                         |                                                                                                    | 爾<br>B<br>Results<br>Messages<br>00:01:43<br>Executing query<br>(local) (10.0 CTP)<br>SQL\szelor (57)<br>AdventureWorks                                                                                           | 0 rows                                     |

**Rysunek 9.1.** Zapytanie wykonuje się już prawie dwie minuty, ale wciąż nie zwróciło żadnych danych

 $\boldsymbol{\mathcal{L}}$ Uwaga

Transakcyjne przetwarzanie danych polega na takim realizowaniu żądań klientów przez serwery bazodanowe, żeby każdy z nich miał wrażenie, że jest jedynym użytkownikiem serwera. Wymaga to opisanego w dalszej części rozdziału blokowania obiektów, do których w danym momencie odwołują się inni użytkownicy serwera.

# **Wycofywanie transakcji**

**Wycofanie transakcji oznacza przywrócenie danych do stanu sprzed jej rozpo**częcia i zdjęcie wszystkich założonych na potrzeby transakcji blokad. Jeżeli wrócimy do pierwszego okna edytora SQL (tego, w którym zapytanie zwrócio wyniki) i wykonamy w nim instrukcję ROLLBACK TRAN<sup>4</sup>, a następnie przełączymy się do drugiego okna edytora SOL, przekonamy się, że zapytanie wreszcie zostało wykonane i w dodatku ceny produktów z pierwszej podkategorii wcale nie wynoszą 1. Spowodowane jest to wycofaniem transakcji, w ramach której ceny były zmienione, i zdjęciem założonych na jej potrzeby blokad:

 $\overline{4}$ W niektórych serwerach bazodanowych transakcje wycofuje się instrukcjami ROLLBACK TRANSACTION lub ROLLBACK WORK.

```
SELECT Name,ListPrice,ProductSubcategoryID
FROM Production.Product
WHERE ProductSubcategoryID<3
ORDER BY ProductSubcategoryID;
------------------------------------------------------------
Mountain-100 Silver, 38     3399,9900    1
Mountain-100 Silver, 42 3399,9900 1
Mountain-100 Silver, 44 3399,9900 1
Mountain-100 Silver, 48 3399,9900 1
Mountain-100 Black, 38 3374,9900 1
```
## **Zatwierdzanie transakcji**

**Zatwierdzenie transakcji oznacza utrwalenie wprowadzonych w jej trakcie zmian** i zdjęcie wszystkich założonych na potrzeby transakcji blokad. Wspomniany na początku rozdziału przykład przelania pieniędzy z jednego konta na drugie mógłby być zaimplementowany w poniższy sposób:

```
BEGIN TRAN;
EXEC uspDodajDoKonta '123-456-78-90', 500;
EXEC uspOdejmijOdKonta '231-645-87-09', 500;
IF @@ERROR=0
 COMMIT TRAN·
ELSE
 ROLLBACK TRAN;
```
Po jawnym rozpoczęciu transakcji następuje wywołanie dwóch (nieistniejących w bazie AdventureWorks) procedur. Jeżeli żadna z nich nie zgłosi błędu, cała transakcja będzie zatwierdzona (zatwierdzić transakcję możemy, wykonując instrukcję COMMIT TRAN5), w przeciwnym przypadku zostanie ona wycofana.

## **Zagnieżdżanie transakcji**

 $\overline{a}$ 

Większość serwerów bazodanowych pozwala zagnieżdżać transakcje, czyli wykonać instrukcję BEGIN TRAN w ramach wcześniej rozpoczętej transakcji. Wynikiem takiej operacji jest zwiększenie licznika otwartych transakcji, a nie rozpoczęcie nowej (atomowej, niepodzielnej, trwaej i spójnej) transakcji.

Działanie mechanizmu zagnieżdżania transakcji ilustruje poniższy przykład: wykonanie instrukcji BEGIN TRAN powoduje zwikszenie o jeden licznika otwartych transakcji, wykonie instrukcji COMMIT TRAN zmniejsza wartość tego licznika o jeden, ale wykonanie instrukcji ROLLBACK zamyka transakcje i zeruje licznik otwartych transakcji:

W niektórych serwerach bazodanowych transakcje zatwierdza się instrukcjami COMMIT TRANSACTION lub COMMIT WORK.

#### **204 Cz**ść III ♦ Modyfikowanie danych, czyli instrukcje INSERT, UPDATE, DELETE oraz MERGE

```
BEGIN TRAN;
SELECT @@TRANCOUNT;
BEGIN TRAN;
SELECT @@TRANCOUNT;
BEGIN TRAN;
SELECT @@TRANCOUNT;
COMMIT TRAN;
SELECT @@TRANCOUNT;
ROLLBACK TRAN;
SELECT @@TRANCOUNT;
------------------------------------------------------------
1
2
3
2
0
```
# **Punkty przywracania**

Większość serwerów bazodanowych pozwala wycofać nie tylko całą transakcję, ale też jej część. W tym celu należy w trakcie transakcji wykonać instrukcję SAVE TRAN<sup>6</sup>, a następnie przywrócić ją do danego punktu:

```
BEGIN TRAN;
INSERT INTO HumanResources.Department (Name, GroupName)
VALUES ('TEST1', 'G1');
SAVE TRAN PP1;
INSERT INTO HumanResources.Department (Name, GroupName)
VALUES ('TEST2', 'G1');
SELECT @@TRANCOUNT;
ROLLBACK TRAN PP1;
SELECT @@TRANCOUNT;
------------------------------------------------------------
1
1
```
Ponieważ przywrócenie stanu transakcji do określonego punktu nie powoduje jej zakończenia (liczba otwartych transakcji nadal wynosi 1), musimy ją zatwierdzić lub wycofać:

```
COMMIT TRAN;
SELECT *
FROM HumanResources.Department
WHERE Name LIKE 'TEST_';
------------------------------------------------------------
         26 TEST1 G1 2008-01-27 10:02:34.690
```
Ponieważ druga instrukcja INSERT została wykonana po zdefiniowaniu punktu przywracania PP1, instrukcja ROLLBACK TRAN PP1 przywrócia stan danych do momentu sprzed jej wykonania, i w rezultacie tyko pierwszy wiersz został na trwałe wstawiony do tabeli.

<sup>6</sup> W niektórych serwerach bazodanowych punkty przywracania tworzy się instrukcjami SAVE TRANSACTION lub SAVE WORK.

# Współbieżność

Współbieżność to zdolność systemu do jednoczesnego realizowania wielu operacji, z reguy uzyskiwana poprzez uruchomienie osobnych procesów (robotników) na potrzeby obsługi poszczególnych żądań.

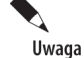

Współbieżność ma ogromny wpływ na skalowalność serwerów bazodanowych, czyli ich zdolność do coraz szybszego wykonywania transakcji dzięki rozbudowywaniu komputerów, na przykład zwiększaniu ich mocy obliczeniowej czy przepustowości dysków twardych.

Żeby każdy z kilkuset czy nawet kilku tysięcy jednoczesnych użytkowników serwera bazodanowego mógł pracować tak, jakby był jego jedynym użytkownikiem, konieczne jest odizolowanie od siebie poszczególnych transakcji. Umożliwiają to automatycznie zakładane blokady.

## **Blokady**

Pomijając analizy wewnętrznych mechanizmów działania różnych serwerów bazodanowych, blokady można podzielić ze względu na ich tryb (sposób blokowania) i zakres (typ blokowanych zasobów).

### **Tryby blokad**

Tryb blokady decyduje o tym, czy możliwe bedzie jej założenie na zasobie wcześniej zablokowanym przez inny proces:

- 1. Blokady współdzielone S (ang. *Shared*) są domyślnie zakładane na odczytywanych obiektach, takich jak tabele czy wiersze. Na obiekt zablokowany w trybie S inne procesy też mogą założyć blokadę S, czyli odczytujący nie blokują innych odczytujących. Blokady S domyślnie zakładane są tylko na czas wykonywania zapytania, a nie całej transakcji.
- 2. Blokady wyłączne X (ang. eXclusive) są zakładane na modyfikowanych obiektach. Blokady X są niekompatybilne z innymi blokadami, czyli modyfikujący blokują innych użytkowników. W przeciwieństwie do blokad współdzielonych, blokady wyłączne domyślnie utrzymywane są do zakończenia całej transakcji, a nie pojedynczej operacji.

#### **Zakresy blokad**

Blokady mogą być zakładane na poziomie poszczególnych wierszy, kluczy indeksów, stron, zakresów lub całych tabel. Te obiekty tworzą naturalną hierarchię: tabela składa się z wielu stron, na każdej stronie zapisanych jest wiele wierszy itd. Z tego powodu serwery bazodanowe muszą analizować wszystkie istniejące blokady, zanim założą nową  $-$  jeżeli choć jeden wiersz tabeli jest zablokowany w trybie X, nie można na całej tabeli założyć innej blokady.

 $\overline{a}$ 

lm większe obiekty są blokowane, tym mniejsza współbieżność (bo użytkownicy muszą dłużej czekać na dostęp do zablokowanych zasobów), ale również tym mniejsza liczba blokad, którymi musi zarządzać serwer bazodanowy (założy jedną blokadę na całej tabeli zamiast miliona blokad na poszczególnych wierszach).

## **Zakleszczenia**

Zakleszczenie (ang. DeadLock) ma miejsce, gdy różne procesy blokują się nawzajem w taki sposób, że żaden z nich nie jest w stanie założyć wymaganych do ukończenia już rozpoczętych operacji blokad.

Najczęściej występują dwa typy zakleszczeń:

- 1. Zakleszczenia cykliczne, wynikające z tego, że dwa procesy w różnych kolejnościach próbują uzyskać dostęp do tych samych zasobów.
- 2. Zakleszczenia konwersji blokad, związane ze zmianą wcześniej założonej blokady współdzielonej (wiele procesów może jednocześnie zablokować ten sam zasób w trybie S) na blokadę wyłączną (tylko jeden proces może założyć na tym samym obiekcie blokadę X).

Serwery bazodanowe automatycznie wykrywają zakleszczenia i przerywają działanie jednego procesu. Na ofiarę zakleszczenia wybierany jest proces o niższym priorytecie, a jeżeli oba procesy mają ten sam priorytet, ofiarą zakleszczenia zostaje ten, którego wycofanie jest mniej kosztowne.

Mechanizm wykrywania i usuwania zakleszczeń pokazuje poniższy przykład:

Pierwszy użytkownik w ramach jawnie rozpoczętej transakcji modyfikuje kilka danych w tabeli HumanResources.Department:

```
BEGIN TRAN;
UPDATE HumanResources.Department
SET Name = UPPER(Name)
WHERE DepartmentID>5;
------------------------------------------------------------
  (18 row(s) affected)
```
Następnie inny użytkownik w ramach jawnie rozpoczętej przez siebie transakcji modyfikuje znacznie więcej danych w tabeli Production. Product<sup>7</sup>:

```
BEGIN TRAN;
UPDATE Production.Product
SET Name = UPPER(Name)
WHERE ProductID >300;
------------------------------------------------------------
 (500 row(s) affected)
```
Uwaga

 $^7$  Zasymulować jednoczesną pracę dwóch użytkowników możemy, otwierając nowe okno edytora SQL — każde z okien nawiązuje własną sesję z bazą danych.

Następnie pierwszy użytkownik próbuje odczytać zawartość tabeli zablokowanej już przez 2. sesję (okno wyników może pokazać pierwszych kilkadziesiąt wierszy, ale i tak użytkownik bedzie musiał czekać na możliwość zablokowania w trybie S pozostałych wierszy tabeli Production.Product):

```
SELECT *
FROM Production.Product;
```
W tym momencie nie wystąpiło jeszcze zakleszczenie — wystarczyłoby, żeby drugi użytkownik zakończył swoją transakcję. Ale jeżeli w ramach 2. sesji użytkownik spróbuje odczytać zawartość tabeli zmodyfikowanej przez pierwszego użytkownika, oba procesy się zakleszczą:

```
SELECT *
FROM HumanResources.Department;
------------------------------------------------------------
1 Engineering Research and Development 1998-06-01 00:00:00.000
2 Tool Design Research and Development 1998-06-01 00:00:00.000
3 Sales Sales and Marketing 1998-06-01 00:00:00.000
…
```
Po chwili drugie zapytanie zostało jednak wykonane, co więcej, nazwy departamentów nie zostały przekonwertowane na duże litery. Żeby przekonać się, dlaczego tak się stało, wystarczy przełączyć się do okienka 1. sesji. Znajdziemy w nim poniższy komunikat błedu:

```
Msg 1205, Level 13, State 51, Line 2
Transaction (Process ID 57) was deadlocked on lock resources with another process
-
and has been chosen as the deadlock victim. Rerun the transaction.
```
Jeżeli sprawdzimy liczbę otwartych w ramach 1. sesji transakcji, okaże się, że jawnie rozpoczęta przez pierwszego użytkownika transakcja została — zgodnie z komunikatem błędu — wycofana:

```
SELECT @@TRANCOUNT;
------------------------------------------------------------
\theta
```
Ponieważ wycofanie transakcji wiąże się ze zdjęciem założonych na jej potrzeby blokad, druga sesja mogła z powodzeniem zakończyć operacje i odczytać tabelę HumanResources. →Department. Liczba transakcji otwartych w ramach 2. sesji nadal wynosi 1 — żeby zakończyć ćwiczenie i wycofać zmiany, należy wykonać w tym oknie edytora SQL instrukcję ROLLBACK TRAN.

# **Poziomy izolowania transakcji**

Możemy wpływać na sposób zakładania blokad przez serwery bazodanowe, zmieniając poziom izolowania transakcji. Większość serwerów pozwala ustawić (na poziomie serwera, bazy danych lub poszczególnych sesji) jeden z czterech poziomów izolowania transakcji, przedstawionych przez nas od najmniej restrykcyjnego, w którym maksymalna współbieżność okupiona jest występowaniem największej liczby typów niespójności danych, do najbardziej restrykcyjnego, który kosztem ograniczenia współbieżności gwarantuje najwyższy poziom spójności danych.

#### **Read Uncommitted**

W trybie niezatwierdzonego odczytu (ang. *Read Uncommitted*) odczyt danych nie powoduje założenia blokady współdzielonej. Na tym poziomie występują brudne od**czyty, niepowtarzalne odczyty i odczyty widma (jedynym niekorzystnym zjawi**skiem niewystępującym na tym poziomie jest utrata aktualizacji).

Żeby się o tym przekonać:

**1.** W jednej sesji (oknie edytora SQL) rozpoczniemy transakcję i zaktualizujemy nazwe działu:

```
BEGIN TRAN;
UPDATE HumanResources.Department
SET Name = 'ZmianaWToku'
WHERE DepartmentID=5;
------------------------------------------------------------
 (1 row(s) affected)
```
**2.** W drugiej sesji zmienimy poziom izolowania transakcji na Read Uncommitted i spróbujemy odczytać modyfikowane przez innego użytkownika dane:

SET TRANSACTION ISOLATION LEVEL READ UNCOMMITTED; SELECT Name FROM HumanResources.Department WHERE DepartmentID =  $5$ : ZmianaWToku

Udało nam się odczytać dane, pomimo że osoba, która je zmieniała, nie zatwierdziła jeszcze transakcji, a więc w każdej chwili może ją wycofać. W tym trybie (często wymuszanym na poziomie poszczególnych instrukcji za pomocą specyficznych dla danego serwera bazodanowego dyrektyw optymalizatora) **można odczytywać dane,** o których wiemy, że nie będą w tym samym czasie modyfikowane.

Kończąc ćwiczenie, zamknij bez zatwierdzania otwartej transakcji i na nowo otwórz oba okna edytora SQL — w ten sposób kolejne ćwiczenie rozpoczniemy, pracując w domyślnym trybie izolowania transakcji.

### **Read Committed**

**Tryb odczytu zatwierdzonego** (ang. *Read Committed*) **jest domylnym poziomem izolowania transakcji.** Na tym poziomie odczyt danych wymaga założenia na nich blokady współdzielonej. Ponieważ zakładana na czas zmiany blokada X jest niekompatybilna z innymi blokadami, w tym z blokadą S, eliminuje to brudne odczyty. Jednak na tym poziomie nadal występują niepowtarzalne odczyty i odczyty widma.

Zjawisko niepowtarzalnego odczytu pokazuje poniszy przykad:

1. W pierwszym oknie edytora SQL ustawiamy tryb odczytów zatwierdzonych<sup>8</sup>, jawnie rozpoczynamy transakcję i odczytujemy nazwę wybranego departamentu:

```
SET TRANSACTION ISOLATION LEVEL READ COMMITTED;
BEGIN TRAN;
SELECT Name
FROM HumanResources.Department
WHERE DepartmentID = 5;
                                  ------------------------------------------------------------
Purchasing
```
**2.** W tym momencie transakcja jest nadal otwarta, a my w drugim oknie edytora SQL zmienimy nazwę tego departamentu:

```
UPDATE HumanResources.Department
SET Name = 'OdczytWToku'
WHERE DepartmentID=5;
------------------------------------------------------------
  (1 row(s) affected)
```
**3.** Jeżeli pierwszy użytkownik w ramach tej samej transakcji ponownie odczyta nazwę departamentu, uzyska inny wynik:

```
SELECT Name
FROM HumanResources.Department
WHERE DepartmentID = 5:
COMMIT TRAN;
 ------------------------------------------------------------
OdczytWToku
```
#### **Repeatable Read**

W trybie powtarzalnego odczytu (ang. *Repeatable Read*) blokady wspódzielone S utrzymywane są do czasu zakończenia całej transakcji. Dzięki temu inny proces nie może zmodyfikować odczytywanych w jej ramach danych, co eliminuje niepowtarzalne odczyty. Na tym poziomie występują tylko odczyty widma.

Zjawisko odczytu widma pokazuje poniszy przykad:

**1.** W ramach pierwszej sesji zmienimy poziom izolowania transakcji na *Repeatable Read* i w ramach jawnie rozpoczętej transakcji odczytamy nazwy towarów o cenach pomiędzy 10 a 15 dolarów:

```
SET TRANSACTION ISOLATION LEVEL REPEATABLE READ;
BEGIN TRAN;
SELECT Name
FROM Production.Product
WHERE ListPrice BETWEEN 10 AND 15;
------------------------------------------------------------
Taillights - Battery-Powered
```
<sup>8</sup> Ponieważ ten tryb jest trybem domyślnym, instrukcja SET dodana jest tylko w celach demonstracyjnych.

#### 210 Część III + Modyfikowanie danych, czyli instrukcje INSERT, UPDATE, DELETE oraz MERGE

2. Podczas gdy pierwsza transakcja jest wciąż otwarta, w drugim oknie edytora SOL zmienimy cene jednego towaru na 12 dolarów:

```
UPDATE Production.Product
SET ListPrice = 12
WHERE ProductID =2;
------------------------------------------------------------
 (1 row(s) affected)
```
**3.** Jeżeli pierwszy użytkownik raz jeszcze wykona, w ramach tej samej transakcji, to samo zapytanie, tym razem jego wynik będzie liczył dwa wiersze — pojawi się w nim wiersz widmo:

```
SELECT Name
FROM Production.Product
WHERE ListPrice BETWEEN 10 AND 15;
------------------------------------------------------------
Bearing Ball
Taillights - Battery-Powered
```
4. Jeżeli jednak w ramach drugiej sesji spróbujemy zmienić dane odczytywane w ramach nadal otwartej pierwszej transakcji (czyli doprowadzi do niepowtarzalnego odczytu), instrukcja bedzie oczekiwać, aż pierwsza transakcja zostanie zakończona, a założone dla niej blokady zdjęte:

```
UPDATE Production.Product
SET ListPrice = 8
WHERE Name = 'Taillights - Battery-Powered':
```
**5.** Żeby powyższa aktualizacja została wykonana, w pierwszym oknie edytora SQL wykonaj instrukcję COMMIT TRAN.

W trybie Repeatable Read należy odczytywać te dane, które w ramach transakcji odczytywane są kilkukrotnie i mogą być zmieniane w tym samym czasie przez innych użytkowników. Sytuacja taka ma miejsce np. w różnego rodzaju zestawieniach i raportach zbiorczych, w których odczytując te same dane, za każdym razem musimy otrzymać te same wyniki, inaczej zestawienie lub raport będą niespójne.

#### **Serializable**

W trybie szeregowania transakcje odwołujące się do tych samych tabel wykonywane są jedna po drugiej. Blokowanie całych obiektów, a nie tylko odczytywanych danych, na czas trwania transakcji pozwala wyeliminować odczyty widma, ale powoduje, że odczytując nawet jeden wiersz tabeli, możemy uniemożliwić pozostałym użytkownikom zmodyfikowanie przechowywanych w niej danych.

Żeby się o tym przekonać:

1. W pierwszym oknie edytora SQL przełączymy się do trybu szeregowania, jawnie rozpoczniemy transakcję i odczytamy informacje o wybranym towarze:

```
SET TRANSACTION ISOLATION LEVEL SERIALIZABLE:
BEGIN TRAN;
SELECT ProductID, Name
FROM Production.Product
```

```
WHERE ListPrice BETWEEN 10 AND 15;
------------------------------------------------------------
          2 Bearing Ball
```
**2.** Jeżeli teraz w drugim oknie edytora SQL spróbujemy zmienić cene innego towaru, okaże się, że aktualizacja została zablokowana i będzie wykonana dopiero po zakończeniu pierwszej transakcji:

```
UPDATE Production.Product
SET ListPrice = 120
WHERE ProductID =3:
```
3. Kończąc ćwiczenie, zamknij oba okna edytora SQL bez zatwierdzania rozpoczętej w jednym z nich transakcji.

W trybie *Serializable* mamy gwarancje, że odczytywane w ramach transakcji dane zawsze będą takie same — serwer bazodanowy nie dopuści nie tylko do ich zmiany, ale również do pojawienia się nowych danych. Jednak przez ten czas pozostali użytkownicy nie będą mogli modyfikować zablokowanych tabel. W większości przypadków powoduje to tak znaczne wydłużenie czasu reakcji serwera, że lepiej jest skopiować odczytywane dane<sup>9</sup>, a jeżeli zmian nie jest zbyt dużo, przełączyć się do modelu optymistycznego.

## **Model optymistyczny**

W modelu optymistycznym tylko modyfikujący blokują innych modyfikujących, czyli różni użytkownicy mogą jednocześnie modyfikować i odczytywać te same dane.

Serwery bazodanowe zapewniają spójność modyfikowanych w tym modelu danych poprzez ich wersjonowanie. Zakładając (optymistycznie), że w czasie gdy jeden użytkownik odczytuje dane, inni raczej nie będą ich modyfikować, są one w stanie na bieżąco zarządzać dodatkowymi wersjami danych.

Jeżeli to założenie jest prawdziwe, czyli jeżeli jednoczesne modyfikacje i odczyty tych samych danych nie zachodzą zbyt często, możemy znacznie skrócić czas reak $c$ ji serwera $^{10}$ , przełączając bazę do optymistycznego modelu współbieżności. Żeby się o tym przekonać:

1. W pierwszym oknie edytora SQL wykonamy poniższe instrukcje, przełączając baze AdventureWorks do modelu optymistycznego:

```
USE master;
ALTER DATABASE AdventureWorks
SET READ COMMITTED SNAPSHOT ON
WITH ROLLBACK IMMEDIATE;
------------------------------------------------------------
Command(s) completed successfully.
```
 $\overline{9}$ <sup>9</sup> Niektóre serwery bazodanowe pozwalają utworzyć migawkę (ang. *Snapshot*) danych.

<sup>&</sup>lt;sup>10</sup> Niektóre serwery bazodanowe, np. serwer Oracle, domyślnie działają w optymistycznym modelu współbieżności.

#### 212 Część III + Modyfikowanie danych, czyli instrukcje INSERT, UPDATE, DELETE oraz MERGE

2. W tym samym oknie edytora SQL połączymy się z bazą AdventureWorks i w ramach jawnie rozpoczętej transakcji zmienimy dane dwóch pracowników:

```
USE AdventureWorks;
BEGIN TRAN;
UPDATE HumanResources.Employee
SET Title = 'X'
WHERE EmployeeID <3;
------------------------------------------------------------
 (2 row(s) affected)
```
**3.** W nowym oknie edytora SQL odczytamy dane o kilku pracownikach:

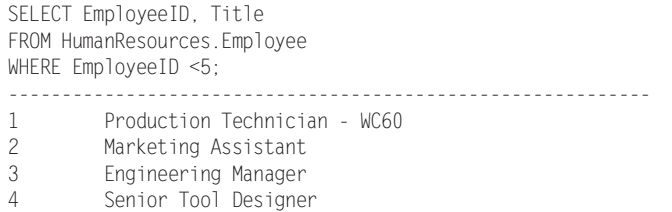

4. Okazuje się, że tym razem zapytanie zostało wykonane natychmiast, ale z zachowaniem wymogów domyślnego trybu izolowania transakcji, czyli trybu Read Committed — pozostali użytkownicy serwera odczytają ostatnią zatwierdzoną wersję danych. Gdyby rozpoczęta w ramach pierwszej sesji transakcja została zatwierdzona, to ponowne wykonanie tego samego zapytania zwróciłoby najnowszą, zatwierdzoną wersję, ze zmienionymi tytułami dwóch pierwszych pracowników.

# **Model pesymistyczny**

W modelu pesymistycznym odczytujący są blokowani przez modyfikujących (serwer będzie czekał z założeniem blokady S, aż zdjęta zostanie blokada X), a modyfikujący przez odczytujących (założenie blokady X wymaga zdjęcia blokady S).

Ponieważ koszt zarządzania wieloma wersjami tych samych danych rośnie wraz ze wzrostem wersjonowanych danych, w tym modelu zakłada się (pesymistycznie), że odczytywane dane będą w tym samym czasie regularnie modyfikowane.

Żeby przywrócić pesymistyczny (domyślny) model współbieżności bazy AdventureWorks, należy wykonać poniższe instrukcje:

```
USE master;
ALTER DATABASE AdventureWorks
SET READ COMMITTED SNAPSHOT OFF
WITH ROLLBACK IMMEDIATE;
------------------------------------------------------------
```
Nonqualified transactions are being rolled back. Estimated rollback completion: 100%.

# Podsumowanie

- Serwery bazodanowe przeprowadzają wszystkie zmiany danych w ramach jawnie lub niejawnie rozpoczętych transakcji.
- Transakcje powinny być otwierane jak najpóźniej i zamykane jak najwcześniej.
- Transakcje powinny zawierać tylko powiązane ze sobą instrukcje.
- Przerwane, czy to z powodu awarii klienta, czy też serwera, transakcje będą wycofane.
- $\ddot{\bullet}$ Na czas trwania transakcji pewne obiekty bazy danych są automatycznie blokowane.
- Serwery bazodanowe automatycznie wykrywają zakleszczenia i usuwają je poprzez wycofanie jednej z zakleszczonych transakcji.
- ◆ Odizolowanie, jedną z czterech cech ACID transakcji, uzyskuje się za pomocą automatycznie zakadanych i zwalnianych blokad.
- · Można sterować sposobem zakładania i czasem trwania blokad, zmieniając poziom izolowania transakcji.
- W modelu optymistycznym serwery bazodanowe wersjonują dane, co poprawia współbieżność kosztem większego obciążenia serwera.

# Zadania

- 1. Twoim zadaniem jest przygotowanie raportu podsumowującego roczną sprzedaż. Wyliczając sumy i średnie wartości sprzedaży produktów, kilkukrotnie musisz odczytać tabelę Production. Product. Jak zagwarantujesz poprawność wyników raportu?
- 2. Po przerwie na lunch użytkownicy zgłaszają, że próby dalszej pracy z bazą danych kończą się chwilowym "zawieszeniem" programu i wreszcie komunikatem błędu mówiącym, że serwer bazodanowy jest niedostępny. Po sprawdzeniu okazuje się, że serwer i sieć działają normalnie, a baza nie została uszkodzona. Co jest najbardziej prawdopodobną przyczyną problemu?
- **3.** W ramach tworzonej procedury modyfikujesz duże ilości danych zapisanych w kilkunastu tabelach oraz wstawiasz jeden wiersz, informujący o wykonaniu wszystkich operacji, do tabeli znajdującej się w bazie danych na zdalnym serwerze. Połączenie pomiędzy serwerami jest mocno obciążone i zdarza się, że czas nawiązywania sesji i przesyłania danych między serwerami wielokrotnie się wydłuża. Co zrobić, żeby w przypadku zgłoszenia przez procedurę błędu braku połączenia ze zdalnym serwerem nie trzeba było ponownie wykonywać kosztownych modyfikacji danych?